## 3x1x1 SlowControlDB access from WA105soft Status report

### Yuriy Onishchuk

Kiev Taras Shevchenko National University

01-Feb-2016

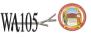

- Argon filling of the 3x1x1 assembly will happen during short period
- Copy of Slow Control database to use in off-line analysis is created
- Web-display of the Slow Control DB sensors is in operation status
- Access to sensor values will allow people performing own analysis on the 3x1x1 data
- Library allowing to query the database from Qscan is under design

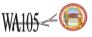

# 3x1x1 Slow Control DB short description

- mysql based DB consists of ~660 tables
- Each table describes an individual sensor and has simple structure with two fields: date and value
- Slow and Fast modes to put values into the DB: ~600 and ~6 30 sec. Automatic switching between modes depends on value changes and occurs independently for each sensor
- Additional table PARAM\_NAME determines an internal relationship between sensor groups and short descriptions
- Stand-alone and web variants of the DisplayDB have been designed using C++ and Python mysql API
- Web DisplayDB (https://wa105data.web.cern.ch/wa105data/) is a good tool to study sensor evidence and clarify own knowledge: multi-graphs for temporal evolution, alive monitoring, lookup table description, 3*D* view

| X1X1 Slow Control DB<br>Alarme CRP Heater HighVoltage LAPP Led Levelmete | Pressure Temperature Tremocouple                                 | LAPP Let | Levelmeter | Pressure Temperature Thermocoupl |                                |        |         |
|--------------------------------------------------------------------------|------------------------------------------------------------------|----------|------------|----------------------------------|--------------------------------|--------|---------|
| PVSG name Show                                                           | 3D Table<br>START: 2017-01-29 10:22-12 STOP: 2017-01-01 10:22-12 | Grap     |            | 3D Table Time shift: 0 days      | Access time: 2017-01-29 15:25: | 29     |         |
| DB name                                                                  |                                                                  | ю        | PV55_neme  | D5_neme                          | Description                    | Value  | Status  |
| TL000                                                                    |                                                                  |          |            |                                  | Ribbon chain 1                 | 293.43 | visible |
| Group: Selected<br>Temperature(153) Traccon<br>Traccon                   | TE0000<br>TE0000<br>TE0004                                       | 324      | TE0002     |                                  | Ribbon chain 1                 | 293.71 | visible |
|                                                                          |                                                                  | 325      | TE0003     |                                  | Ribbon chain 1                 | 293.65 | visible |
| E0002 TE0009                                                             |                                                                  | 326      | TE0004     |                                  | Ribbon chain 1                 | 293.71 | visible |
| 20004 TESOOO 296                                                         | TE0007<br>TE0008                                                 | 327      | TE0005     |                                  | Ribbon chain 1                 | 293.76 | visible |
| C006 TEROS                                                               | - TE0009                                                         | 328      | TE0006     |                                  | Ribbon chain 1                 | 213.66 | visible |
| 10008 TE9009                                                             |                                                                  | 329      | TE0007     |                                  | Ribbon chain 1                 | 293.73 | visible |
| 2001                                                                     |                                                                  | 330      | TE0008     |                                  | Ribbon chain 1                 | 293.69 | visible |
| cong Clear                                                               |                                                                  | 331      | TE0009     |                                  | Ribbon chain 1                 | 293.67 | visible |
| 0004 200                                                                 |                                                                  | 332      | TE0010     |                                  | Ribbon chain 1                 | 293.64 | visible |
| 500/6<br>500/7                                                           |                                                                  | 333      | TE0011     |                                  | Ribbon chain 1                 | 290.71 | visible |
|                                                                          | 29-18h 30-08h 30-08h 30-12h 30-18h 31-08h 31-08h 31-12h          | 334      | TE0012     |                                  | Ribbon chain 1                 | 293.67 | visible |
| D000 •                                                                   | 29-18h 30-00h 30-08h 30-12h 30-18h 31-00h 31-12h                 | 335      | TE0018     |                                  | Ribbon chain 1                 | 293.69 | visible |

- libwa105db contains statically and dynamically compiled libraries (.o, .a and .so) and proper .c, .h source files
- Basic getter-function, getSensorValue(), returns sensor value wrt PVSS sensor name and unix-time as result of linear interpolation between closest time knots.
- Switched off sensors returns 0. Off criterion is absence of time knots within 1800 s.
- Header file, wa105db.h, shows how to use library functions

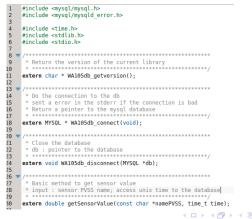

# Library functions test

• Test file, test\_db.c, shows variants of library function usage

|                | nclude <stdio.h></stdio.h>                                                                   | [wa105db@lxplus087 libwa105db]\$ ./test_db                            |  |  |  |  |
|----------------|----------------------------------------------------------------------------------------------|-----------------------------------------------------------------------|--|--|--|--|
|                | nclude <stdlib.h></stdlib.h>                                                                 |                                                                       |  |  |  |  |
|                | nclude <ctype.h></ctype.h>                                                                   | Version DB : 01.00                                                    |  |  |  |  |
|                | nclude <string.h></string.h>                                                                 | cmd:[select * from TE0001 where date>1481210000 and date<1481210200;] |  |  |  |  |
| 5              |                                                                                              |                                                                       |  |  |  |  |
|                | nclude <time.h></time.h>                                                                     | Date TE0001                                                           |  |  |  |  |
|                | nclude "wal05db.h"                                                                           | 1481210008 294.02                                                     |  |  |  |  |
| 8              |                                                                                              | 1481210035 294.01                                                     |  |  |  |  |
| 9 🔻 ma         | in () {                                                                                      | 1481210056 294.03                                                     |  |  |  |  |
| 10             | int i:                                                                                       | 1481210069 294.01                                                     |  |  |  |  |
| 11             | char *sensorName = "TE0001":                                                                 | 1481210081 294.01                                                     |  |  |  |  |
| 12             | char cmd[500];                                                                               | 1481210094 294.02                                                     |  |  |  |  |
| 13             |                                                                                              | 1481210107 294.02                                                     |  |  |  |  |
| 14             | MYSOL ROW *row:                                                                              | 1481210119 294.01                                                     |  |  |  |  |
| 15             | MYSOL * db = WA105db connect():                                                              | 1481210132 294.02                                                     |  |  |  |  |
| 16             | <pre>printf("\nVersion DB : %s\n",WA105db getversion());</pre>                               | 1481210145 294.02                                                     |  |  |  |  |
| 17             |                                                                                              | 1481210158 294.02                                                     |  |  |  |  |
| 18             | <pre>sprintf(cmd, "select * from %s where date&gt;1481210000 and date&lt;1481210200;".</pre> | 1481210170 294.01                                                     |  |  |  |  |
| 18<br>19       | sensorName):                                                                                 | 1481210183 294.02                                                     |  |  |  |  |
| 20             | <pre>printf("cmd:[%s] \n\n", cmd);</pre>                                                     | 1481210196 294.03                                                     |  |  |  |  |
| 21             | mysql query(db,cmd);                                                                         |                                                                       |  |  |  |  |
| 22             | MYSOL RES *res = mysgl store result(db):                                                     | <pre>==== getSensorValue (linear interpolation) =====</pre>           |  |  |  |  |
| 22<br>23<br>24 | http://www.comence.com/com/com/com/com/com/com/com/com/com/                                  | date:1481210082, val:294.010769                                       |  |  |  |  |
| 24             | <pre>printf("Date\t\t\t%s\n",sensorName);</pre>                                              | date:1481210084, val:294.012307                                       |  |  |  |  |
| 25 🔻           | <pre>while( row = mysgl fetch row(res) ) {</pre>                                             | date:1481210086, val:294.013846                                       |  |  |  |  |
| 26             | printf("%s\t\t%s\n",row[0],row[1]);                                                          | date:1481210088, val:294.015384                                       |  |  |  |  |
| 27             | princi ( as (c(cas(n , row(o), row(i)),                                                      | date:1481210090, val:294.016923                                       |  |  |  |  |
| 28             | 1                                                                                            | date:1481210092, val:294.018461                                       |  |  |  |  |
| 29             | mysql free result(res);                                                                      | date:1481210094, val:294.020000                                       |  |  |  |  |
| 30             | WA105db disconnect(db):                                                                      | date:1481210096, val:294.020000                                       |  |  |  |  |
| 31             | Missub_discomect(db),                                                                        | date:1481210098, val:294.020000                                       |  |  |  |  |
| 32             | time t date=1481210080:                                                                      | date:1481210100, val:294.020000                                       |  |  |  |  |
| 33             | printf("\n getSensorValue (linear interpolation)\n");                                        | date:1481210102, val:294.020000                                       |  |  |  |  |
| 34 🔻           | for (i=0:i<20:i++) {                                                                         | date:1481210104, val:294.020000                                       |  |  |  |  |
| 35             | date += 2:                                                                                   | date:1481210106, val:294.020000                                       |  |  |  |  |
| 36             | double val = getSensorValue(sensorName, date);                                               | date:1481210108, val:294.019162                                       |  |  |  |  |
| 37             | printf(" date:%i, val:%f\n", date.val);                                                      | date:1481210110, val:294.017496                                       |  |  |  |  |
|                | princit date.er, vac.er(n), date,vac/,                                                       | date:1481210112, val:294.015829                                       |  |  |  |  |
| 38<br>39 }     | 1                                                                                            | date:1481210114, val:294.014162                                       |  |  |  |  |
| 35 S           |                                                                                              |                                                                       |  |  |  |  |

- Qscan/WA105Soft user could use the libwa105db library in two ways:
  - Develop own approach to process DB311 data after the database connection/disconnection. This approach based on detailed knowledge of mysql C++ API
  - Simplified way using getSensorValue() function

### Conclusions

- Draft variant of the library allowing to query the database from Qscan/WA105Soft has desined
- Short decription of the library has been done
- Test example showed variants of the library usage

### Next steps

- More sophisticated library functions design
- Continue process of sensor description

Many thanks to Thierry for his help

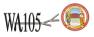